## *Fractions, Decimals and Percentages*

Fill the missing field in the table so that each row contains equivalent values:

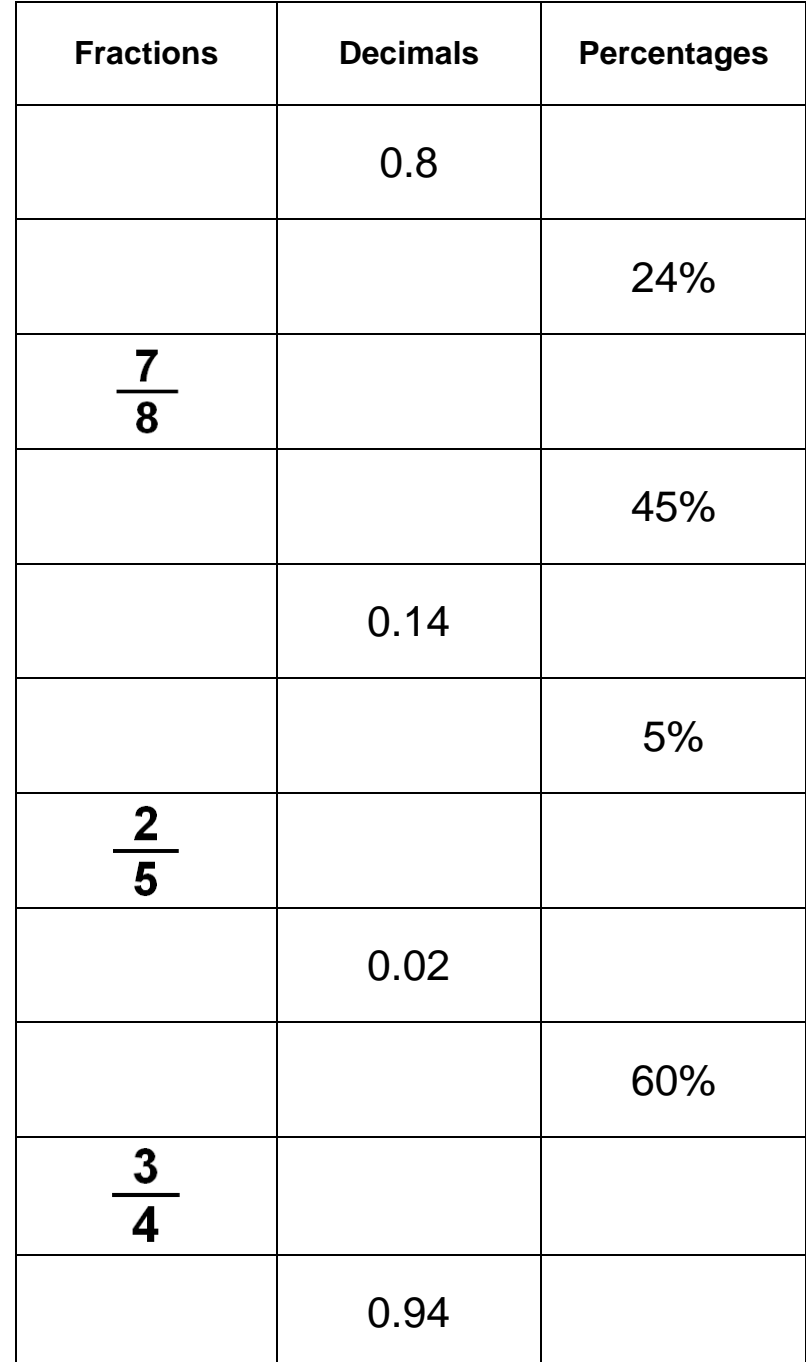